## An Evaluation System for Direct Interface of the MPX5100 Pressure Sensor with a Microprocessor

**Prepared by: Bill Lucas Discrete Applications Engineering**

#### **INTRODUCTION**

Interfacing pressure sensors to analog–to–digital converters or microprocessors with on–chip A/D converters has been a challenge that most engineers do not enjoy accepting. Recent design advances in pressure sensing technology have allowed the engineer to directly interface a pressure sensor to an A/D converter with no additional active

components. This has been made possible by integrating a temperature compensated pressure sensor element and active linear circuitry on the same die. A description of an evaluation board that shows the ease of interfacing a signal conditioned pressure sensor to an A/D converter is presented here.

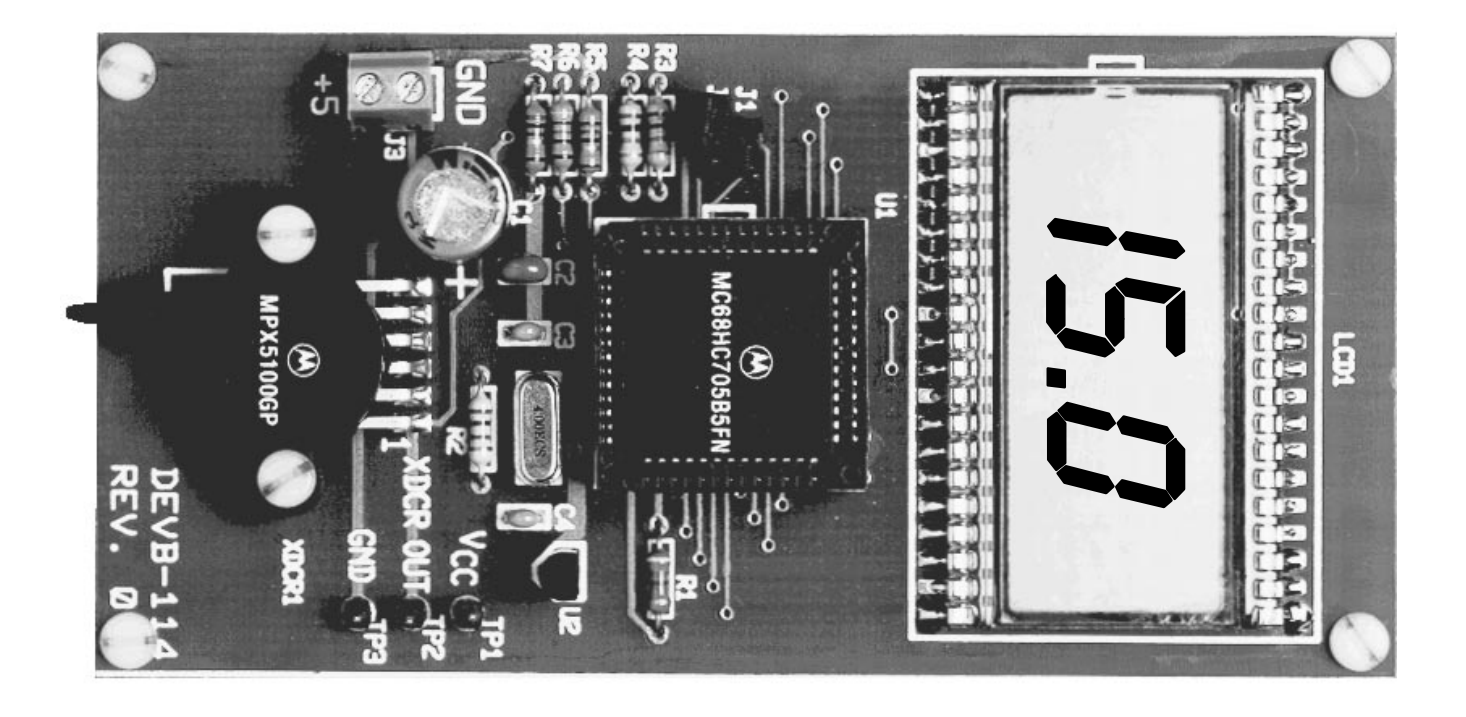

**Figure 1. DEVB–114 MPX5100 Evaluation Module**

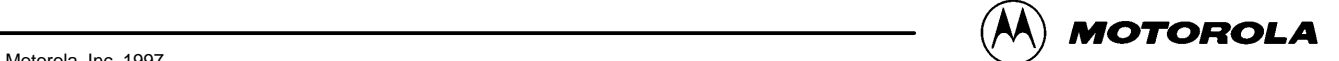

#### **PURPOSE**

This evaluation system, shown in Figure 1, demonstrates the ease of operation and interfacing of the Motorola MPX5100 series pressure sensors with on–chip temperature compensation, calibration and amplification. The board may be used to evaluate the sensor's suitability for a specific application.

#### **DESCRIPTION**

The DEVB–114 evaluation board is constructed on a small printed circuit board. It is powered from a single +5 Vdc regulated power supply. The system will display the pressure applied to the MPX5100 sensor in pounds per square inch. The range is 0 PSI through 15 PSI, resolved to 0.1 PSI. No potentiometers are used in the system to adjust the span and offset. The sensor's zero offset voltage with no pressure applied to the sensor is empirically computed each time power is applied to the system and stored in RAM. The sensitivity of the MPX5100 is repeatable from unit to unit. There is a facility for a small "rubbering" of the slope constant built into the program. It is accomplished with jumpers J1 and J2, and is explained in the Operation section. The board contents are further described in the schematic, silk screen plot, and parts list that appear in Figures 2, 3 and Table 1.

#### **BASIC CIRCUIT**

The evaluation board consists of three basic subsystems: an MPX5100GP pressure sensor, a four digit liquid crystal display (only three digits and a decimal are used) and a programmed microprocessor with the necessary external circuitry to support the operation of the microprocessor.

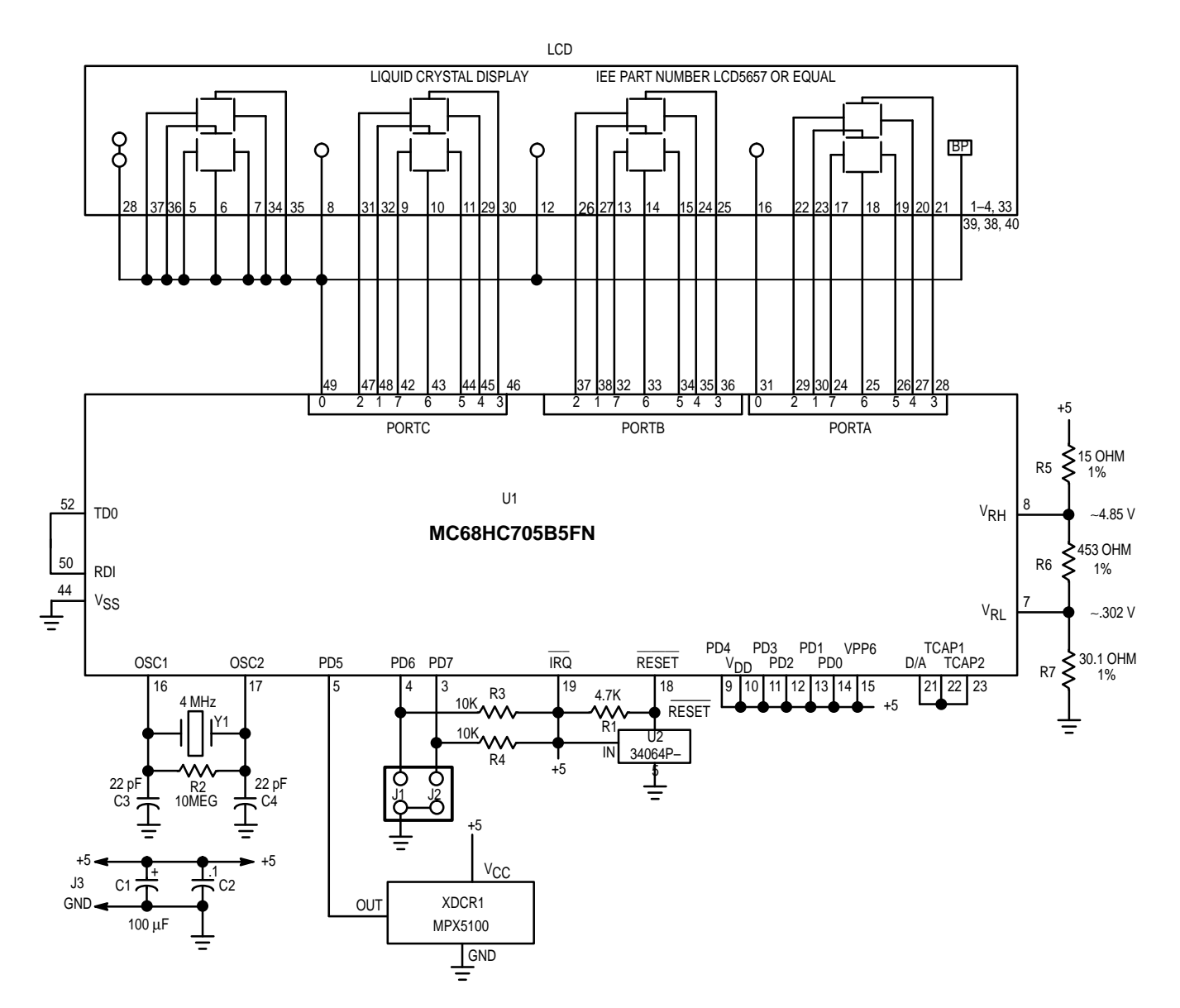

**Figure 2. DEVB–114 System Schematic**

| <b>Designators</b> | Quant.         | <b>Description</b>                                  | Rating  | <b>Manufacturer</b>  | <b>Part Number</b>                |
|--------------------|----------------|-----------------------------------------------------|---------|----------------------|-----------------------------------|
| C <sub>1</sub>     | 1              | 100 µF Electrolytic Capacitor                       | 25 Vdc  | Sprague              | 513D107M025BB4                    |
| C <sub>2</sub>     | 1              | 0.1 µF Ceramic Capacitor                            | 50 Vdc  | Sprague              | 1C105Z5U104M050B                  |
| C3, C4             | $\overline{2}$ | 22 pF Ceramic Capacitor                             | 100 Vdc | Mepco/Centralab      | <b>CN15A220K</b>                  |
| J1, J2             | 1              | Dual Row Straight .025 Pins<br>Arranged On .1" Grid |         | Molex                | 10-89-1043                        |
| <b>LCD</b>         | 1              | Liquid Crystal Display                              |         | <b>AMPEREX</b>       | LTD226R-12                        |
| R <sub>1</sub>     | 1              | 4.7 k Ohm Resistor                                  |         |                      |                                   |
| R <sub>2</sub>     | 1              | 10 Meg Ohm Resistor                                 |         |                      |                                   |
| R3, R4             | $\overline{2}$ | 10 k Ohm Resistor                                   |         |                      |                                   |
| R <sub>5</sub>     | 1              | 15 Ohm 1% 1/4 W Resistor                            |         |                      |                                   |
| R <sub>6</sub>     | 1              | 453 Ohm 1% 1/4 W Resistor                           |         |                      |                                   |
| R7                 | 1              | 30.1 Ohm 1% 1/4 W Resistor                          |         |                      |                                   |
| XDCR1              | 1              | <b>Pressure Sensor</b>                              |         | Motorola             | <b>MPX5100GP</b>                  |
| U1                 | 1              | Microprocessor                                      |         | Motorola<br>Motorola | MC68HC705B5FN or<br>XC68HC705B5FN |
| U <sub>2</sub>     | 1              | Under Voltage Detector                              |         | Motorola             | MC34064P-5                        |
| Y1                 | 1              | Crystal (Low Profile)                               | 4.0 MHz | <b>ECS</b>           | ECS-40-S-4                        |
| No Designator      | 1              | 52 Pin PLCC Socket                                  |         | AMP                  | $821 - 575 - 1$                   |
| No Designator      | $\overline{2}$ | Jumpers For J1 and J2                               |         | Molex                | 15-29-1025                        |
| No Designator      | 1              | <b>Bare Printed Circuit Board</b>                   |         |                      |                                   |

**Table 1. DEVB–114 Parts List**

Note: All resistors are 1/4 W resistors with a tolerance of 5% unless otherwise noted.

All capacitors are 100 volt, ceramic capacitors with a tolerance of 10% unless otherwise noted.

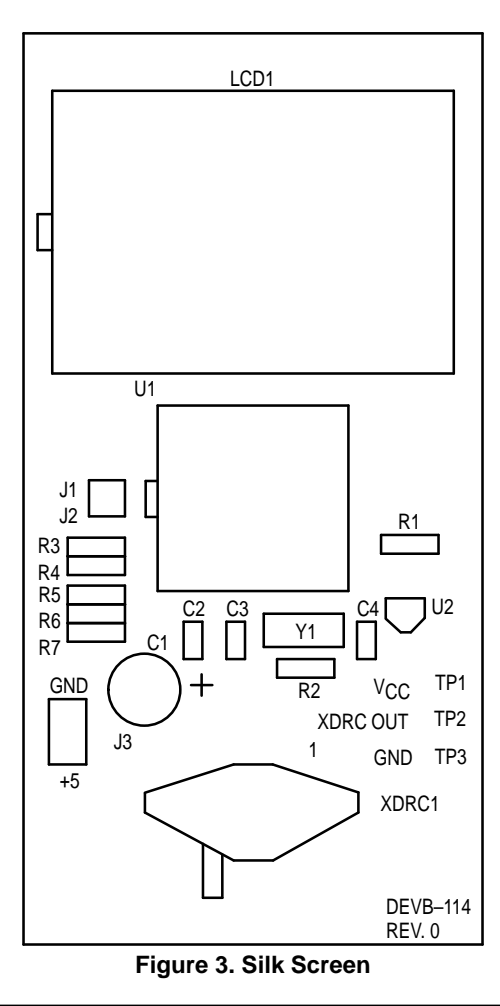

#### **Theory of Operation**

Referring to the schematic, Figure 2, the MPX5100 pressure sensor is connected to PORT D bit 5 of the microprocessor. This port is an input to the on–chip 8 bit analog to digital converter. The pressure sensor provides a signal output to the microprocessor of approximately 0.5 Vdc at 0 psi to 4.5 Vdc at 15 psi of applied pressure as shown in Figure 4. The input range of the A to D converter is set at approximately 0.3 Vdc to 4.85 Vdc. This compresses the range of the A to D converter around the output range of the sensor to maximize the A to D converter resolution; 0 to 255 counts is the range of the A to D converter.  $V_{\rm RH}$  and  $V_{\rm RI}$  are the reference voltage inputs to the A to D converter. The resolution is defined by the following:

Analog–to–digital converter count =

 $[(V_{\text{xdcr}} - V_{\text{RL}})/(V_{\text{RH}} - V_{\text{RL}})] \cdot 255$ 

The count at 0 psi =  $[(.5 - .302)/(4.85 - .302)] \cdot 255 \approx 11$ The count at 15 psi =  $[(4.5 - .302)/(4.85 - .302)]$  • 255  $\approx 235$ Therefore the resolution = count  $@$  15 psi – count  $@$  0 psi or the resolution is  $(235 - 11) = 224$  counts. This translates to a system that will resolve to 0.1 psi.

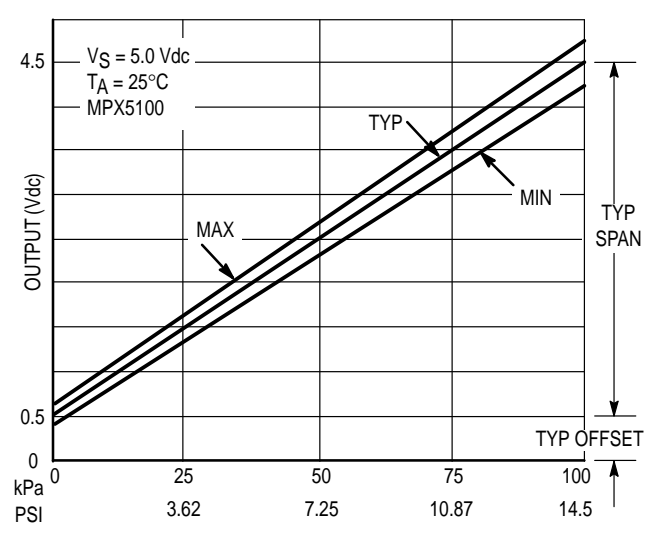

**Figure 4. MPX5100 Output versus Pressure Input**

The voltage divider consisting of R5 through R7 is connected to the +5 volts powering the system. The output of the pressure sensor is ratiometric to the voltage applied to it. The pressure sensor and the voltage divider are connected to a common supply; this yields a system that is ratiometric. By nature of this ratiometric system, variations in the voltage of the power supplied to the system will have no effect on the system accuracy.

The liquid crystal display is directly driven from I/O ports A, B, and C on the microprocessor. The operation of a liquid crystal display requires that the data and backplane pins must be driven by an alternating signal. This function is provided by a software routine that toggles the data and backplane at approximately a 30 Hz rate.

The microprocessor section of the system requires certain support hardware to allow it to function. The MC34064P–5 (U2) provides an under voltage sense function which is used to reset the microprocessor at system power–up. The 4 MHz crystal (Y1) provides the external portion of the oscillator function for clocking the microprocessor and provides a stable base for time based functions. Jumpers J1 and J2 are examined by the software and are used to "rubber" the slope constant.

#### **OPERATION**

The system must be connected to a 5 Vdc regulated power supply. Note the polarity marked on the power terminal J3. Jumpers J1 and J2 must either both be installed or both be removed for the normal slope constant to be used. The pressure port on the MPX5100 sensor must be left open to atmosphere anytime the board is powered–up. As previously stated, the sensor's voltage offset with zero pressure applied is computed at power–up.

You will need to apply power to the system. The LCD will display CAL for approximately 5 seconds. After that time, the LCD will then start displaying pressure.

To improve upon the accuracy of the system, you can change the constant used by the program that constitutes the span of the sensor. You will need an accurate test gauge to measure the pressure applied to the sensor. Anytime after the display has completed the zero calculation (after CAL is no longer displayed), apply 15.0 PSI to the sensor. Make sure that jumpers J1 and J2 are either both installed or both removed. Referring to Table 2, you can increase the displayed value by installing J1 and removing J2. Conversely, you can decrease the displayed value by installing J2 and removing J1.

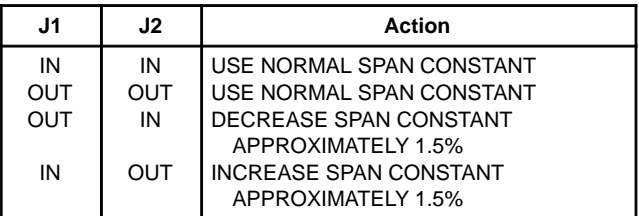

#### **Table 2.**

#### **SOFTWARE**

The source code, compiler listing, and S–record output for the software used in this system are available on the Motorola Freeware Bulletin Board Service in the MCU directory under the filename DEVB–114.ARC. To access the bulletin board you must have a telephone line, a 300, 1200 or 2400 baud modem and a terminal or personal computer. The modem must be compatible with the Bell 212A standard. Call 1–512–891–3733 to access the Bulletin Board Service.

The software for the system consists of several modules. Their functions provide the capability for system calibration as well as displaying the pressure input to the MPX5100 transducer.

Figure 5 is a flowchart for the program that controls the system.

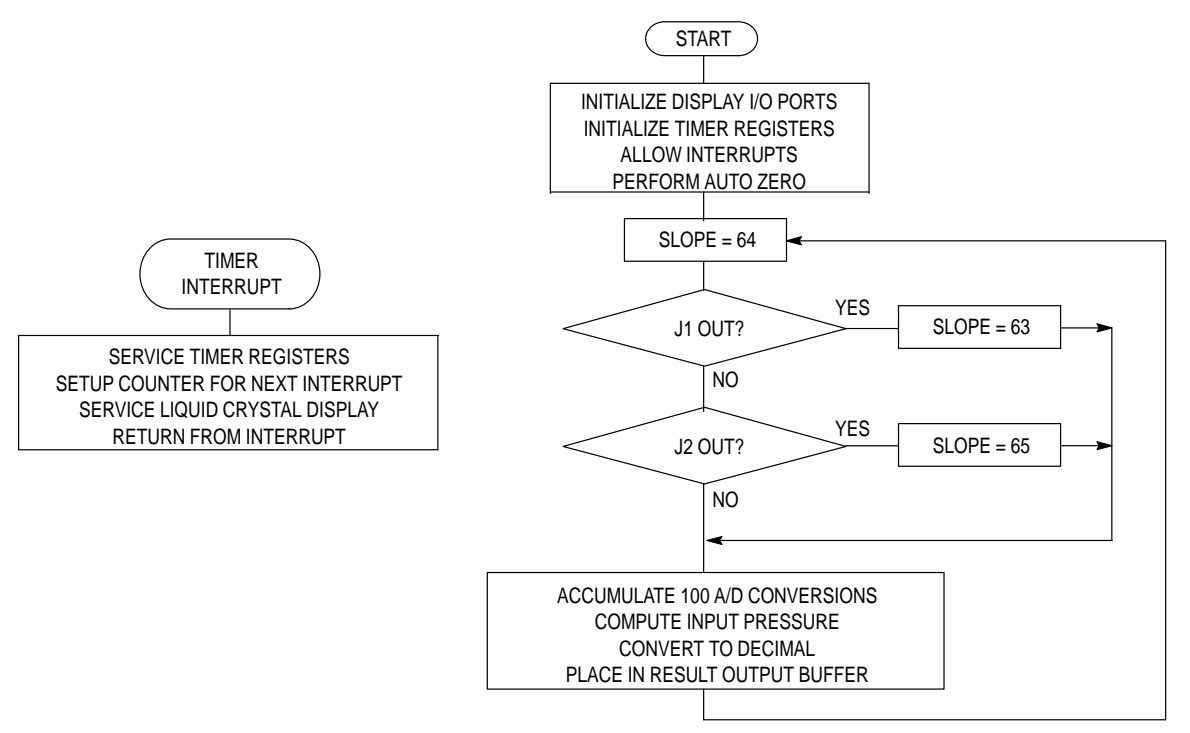

**Figure 5. DEVB–114 Software Flowchart**

The compiler used in this project was provided by BYTE CRAFT LTD. (519) 888–6911. A compiler listing of the program is included at the end of this document. The following is a brief explanation of the routines:

**delay()** Used to provide approximately a 20 ms loop.

- **read\_a2d()** Performs one hundred reads on the analog to digital converter on multiplexer channel 5 and returns the accumulation.
- **fixcompare()** Services the internal timer for 30 ms timer compare interrupts.
- **TIMERCMP()** Alternates the data and backplane for the liquid crystal display.
- **initio()** Sets up the microcomputer's I/O ports, timer, allows processor interrupts, and calls adzero().
- **adzero()** This routine is necessary at power–up time because it delays the power supply and allows the

transducer to stabilize. It then calls 'read\_atod()' and saves the returned value as the sensors output voltage with zero pressure applied.

- **cvt\_bin\_dec(unsigned long arg)** This routine converts the unsigned binary argument passed in 'arg' to a five digit decimal number in an array called 'digit'. It then uses the decimal results for each digit as an index into a table that converts the decimal number into a segment pattern for the display. It is then output to the display.
- **display\_psi()** This routine is called from 'main()'. The analog to digital converter routine is called, the pressure is calculated, and the pressure applied to the sensor is displayed. The loop then repeats.
- **main()** This is the main routine called from reset. It calls 'initio()' to set up the system's I/O. 'display\_psi()' is called to compute and display the pressure applied to the sensor.

### **SOFTWARE SOURCE/ASSEMBLY PROGRAM CODE**

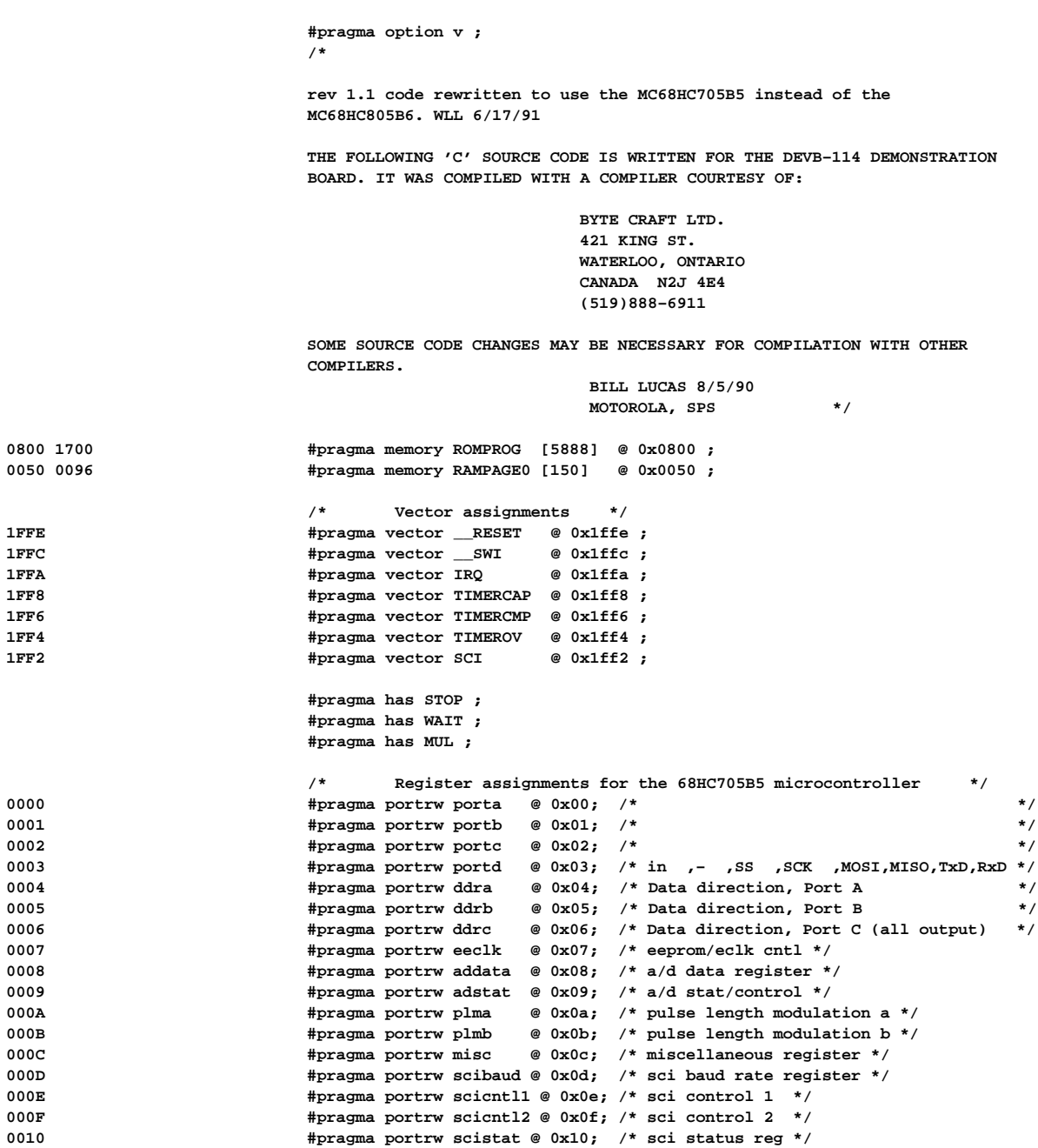

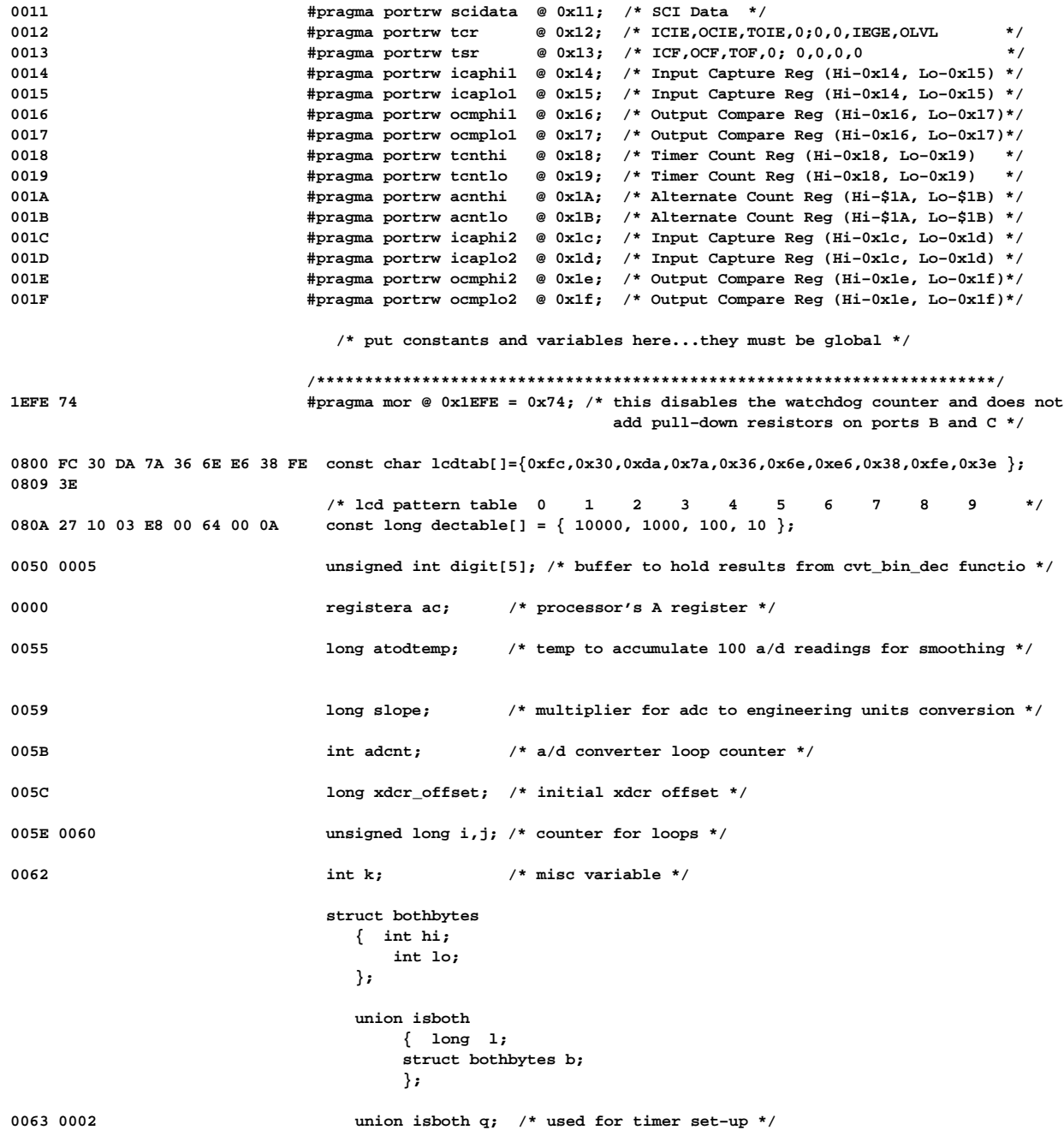

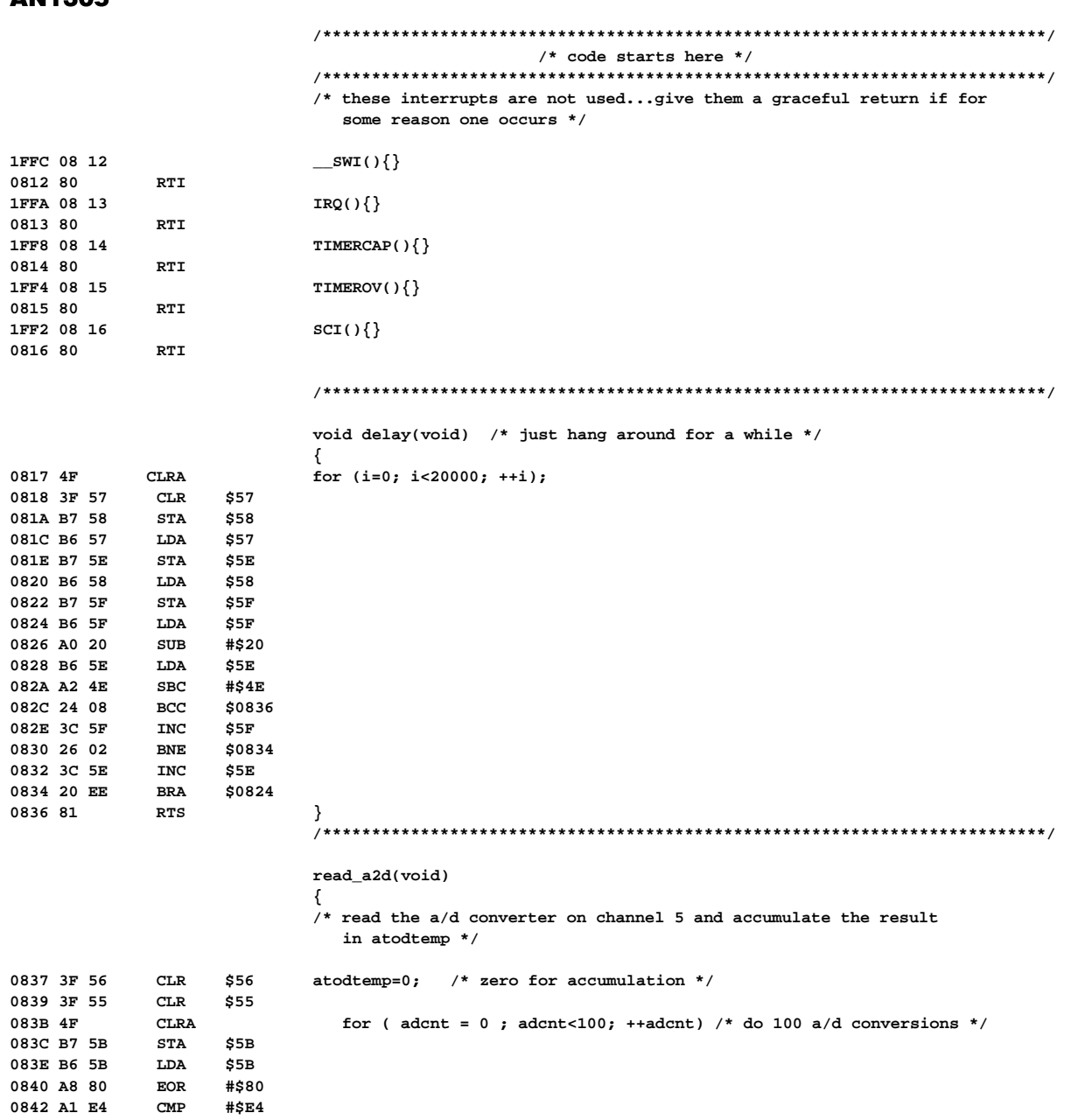

....<br>#\$е4

 $$0867$ 

 $\ensuremath{\hbox{\rm CMP}}$ 

 $_{\rm BCC}$ 

0844 24 21

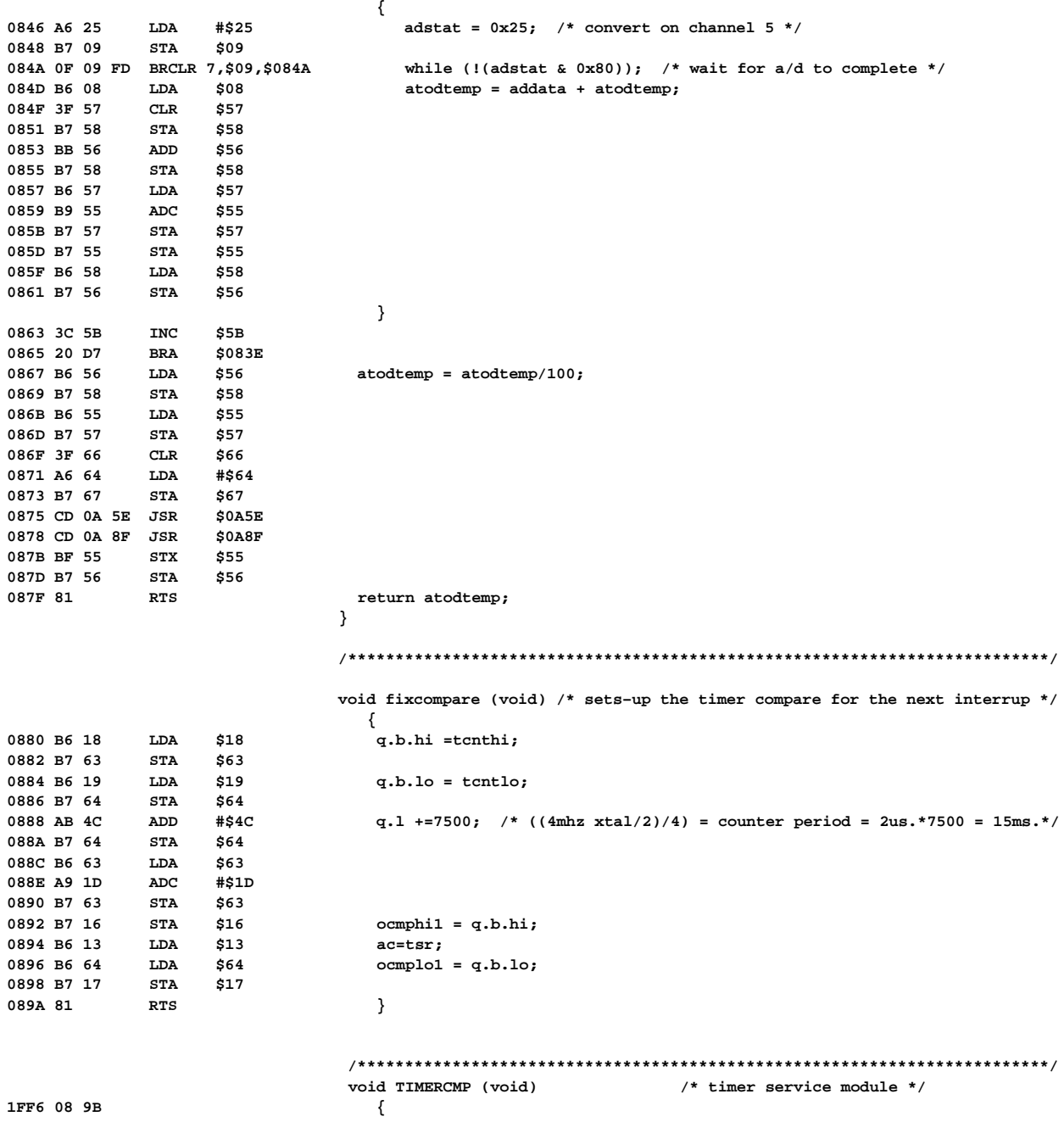

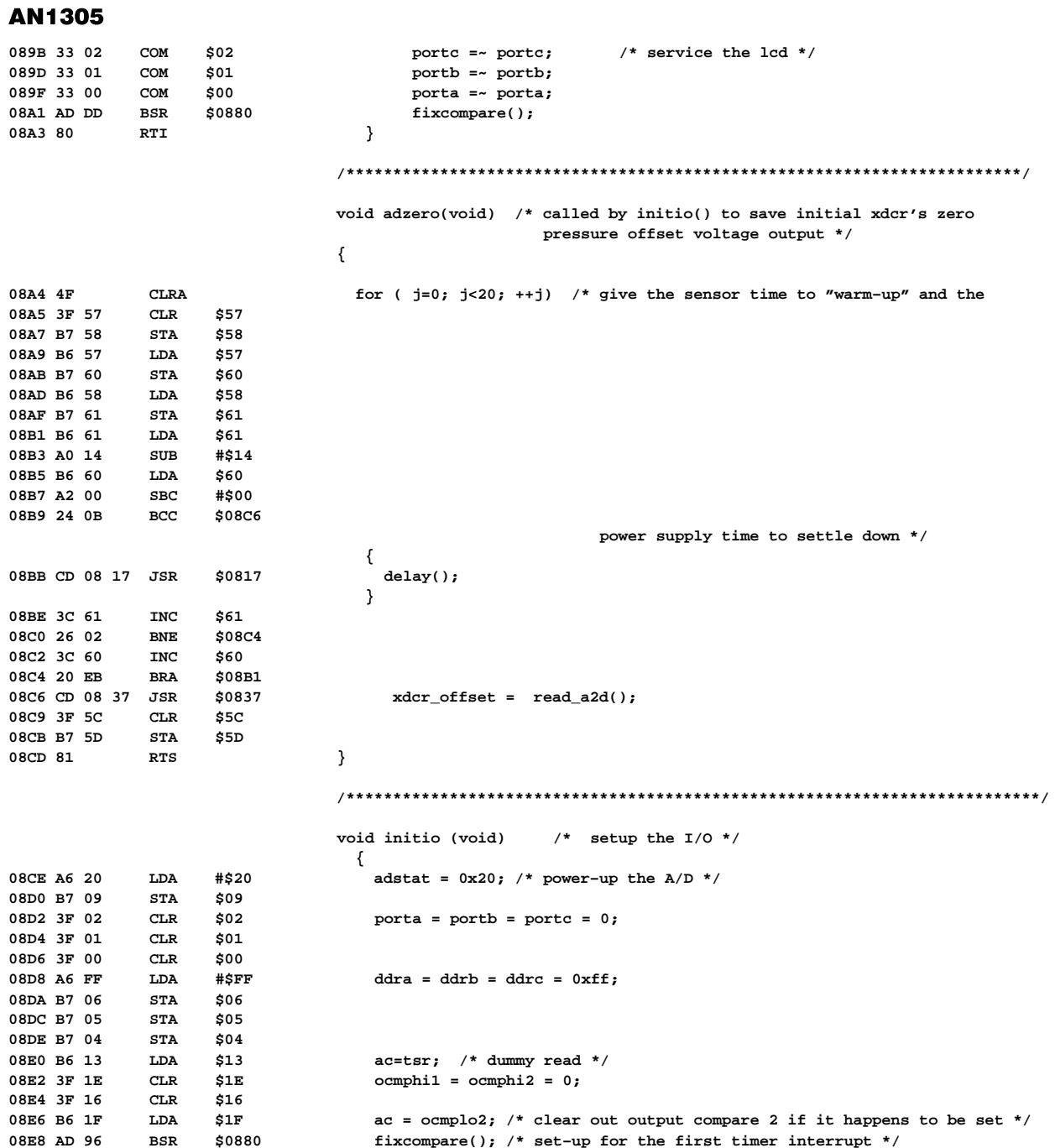

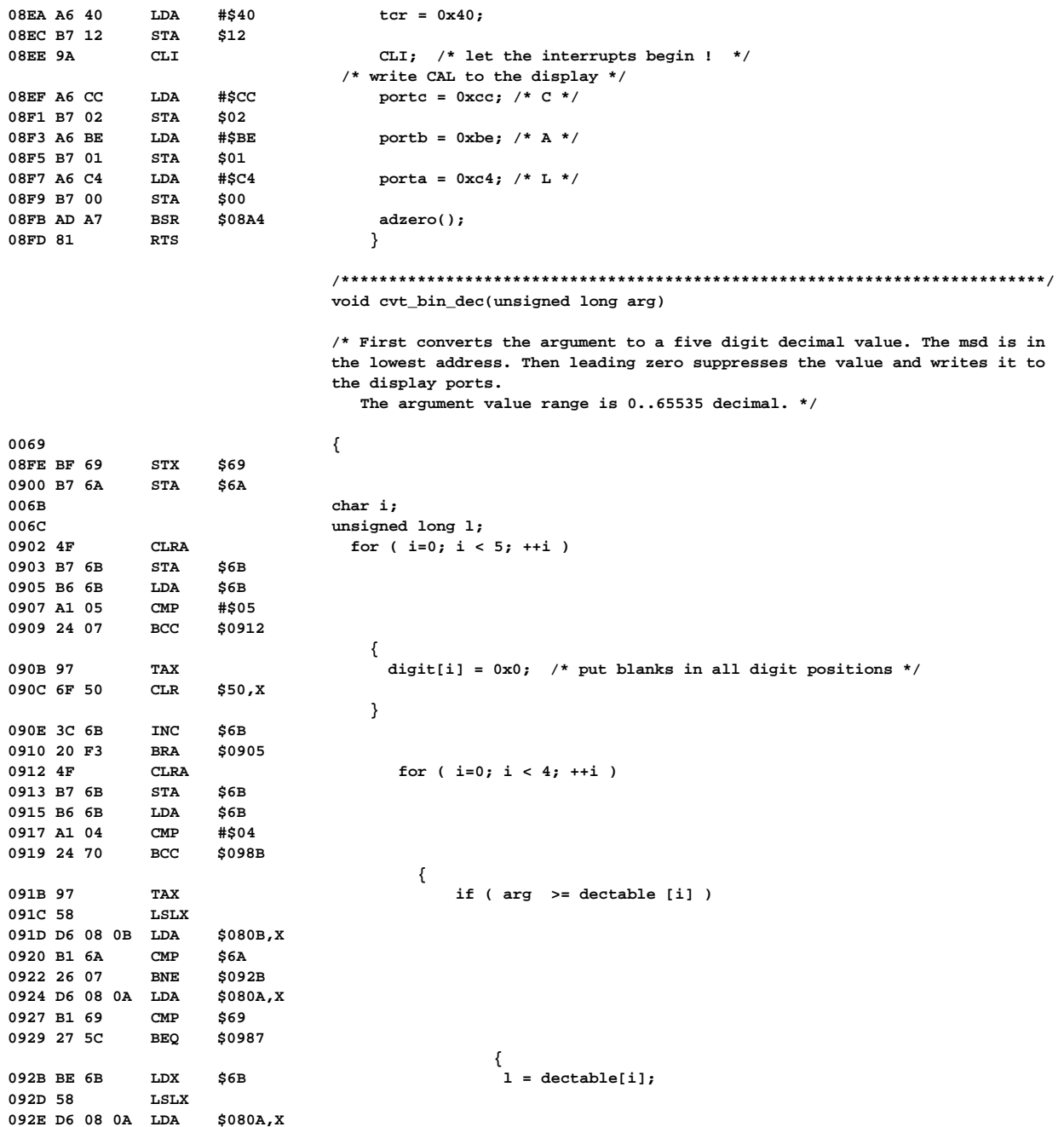

\$080A, X

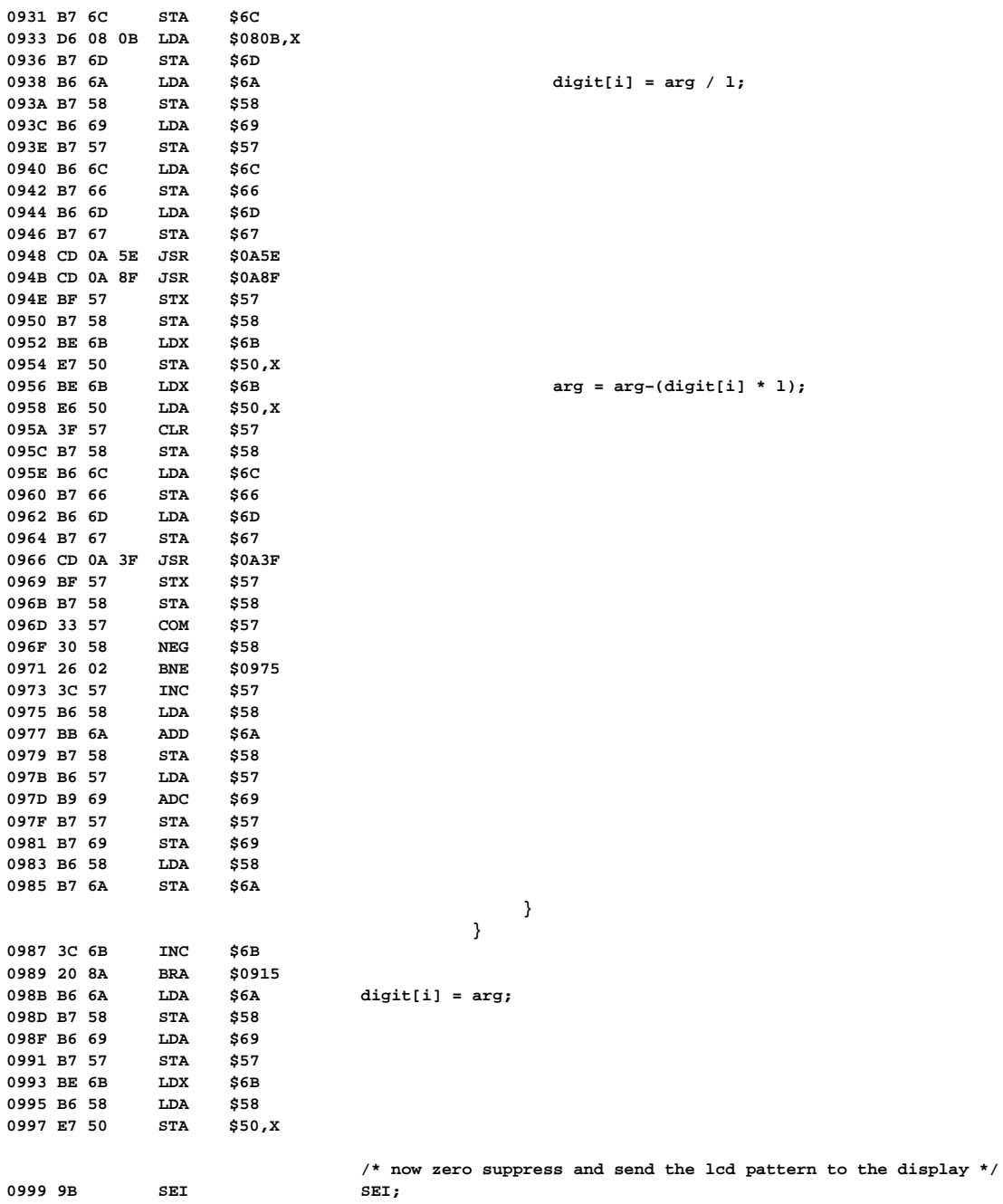

```
099A 3D 50 TST $50 if ( digit[0] == 0 ) /* leading zero suppression */
099C 26 04 BNE $09A2 
           CLR $02 portc = 0;<br>
BRA $09A9 else
09A0 20 07 BRA $09A9 else
           09A2 BE 50 LDX $50 portc = ( lcdtab[digit[0]] ); /* 100's digit */
09A4 D6 08 00 LDA $0800,X 
09A7 B7 02 STA
09A9 3D 50 TST $50 if ( digit[0] == 0 && digit[1] == 0 )
09AB 26 08 BNE
09AD 3D 51 TST $51 
09AF 26 04 BNE $09B5 
09B1 3F 01 CLR $01 portb=0;
09B3 20 07 BRA $09BC else
           09B5 BE 51 LDX $51 portb = ( lcdtab[digit[1]] ); /* 10's digit */
09B7 D6 08 00 LDA $0800,X 
09BA B7 01 STA $01 
           09BC BE 52 LDX $52 porta = ( lcdtab[digit[2]]+1 ); /* 1's digit + decimal point */
09BE D6 08 00 LDA $0800,X 
09C1 4C INCA 
09C2 B7 00 STA $00 
09C4 9A CLI CLI;
09C5 CD 08 17 JSR $0817 delay();
09C8 81 RTS }
                             /****************************************************************/
                             void display_psi(void)
                             /* At power–up it is assumed that the pressure port of the sensor
                               is open to atmosphere. The code in initio() delays for the
                               sensor and power to stabilize. One hundred A/D conversions are
                               averaged and divided by 100. The result is called xdcr_offset.
                               This routine calls the A/D routine which performs one hundred
                               conversions, divides the result by 100 and returns the value.
                               If the value returned is less than or equal to the xdcr_offset,
                               the value of xdcr_offset is substituted. If the value returned
                               is greater than xdcr_offset, xdcr_offset is subtracted from the
                               returned value. That result is multiplied by a constant to yield
                             pressure in PSI * 10 to yield a "decimal point".
 */
 {
                             while(1)
 {
09C9 3F 59 CLR $59 slope = 64;
09CB A6 40 LDA #$40 
09CD B7 5A STA $5A 
09CF B6 03 LDA $03 k = portd & 0xc0; /* this lets us "rubber" the slope to closer fit
09D1 A4 C0 AND #$C0 
09D3 B7 62 STA $62 
                                                  the slope of the sensor */
09D5 A1 80 CMP #$80 if ( k == 0x80 ) /* J2 removed, J1 installed */
09D7 26 06
09D9 3F 59 CLR $59 slope = 65;
09DB A6 41 LDA #$41 
09DD B7 5A STA $5A 
09DF B6 62 LDA $62 if ( k == 0x40 ) /* J1 removed, J2 installed */
```
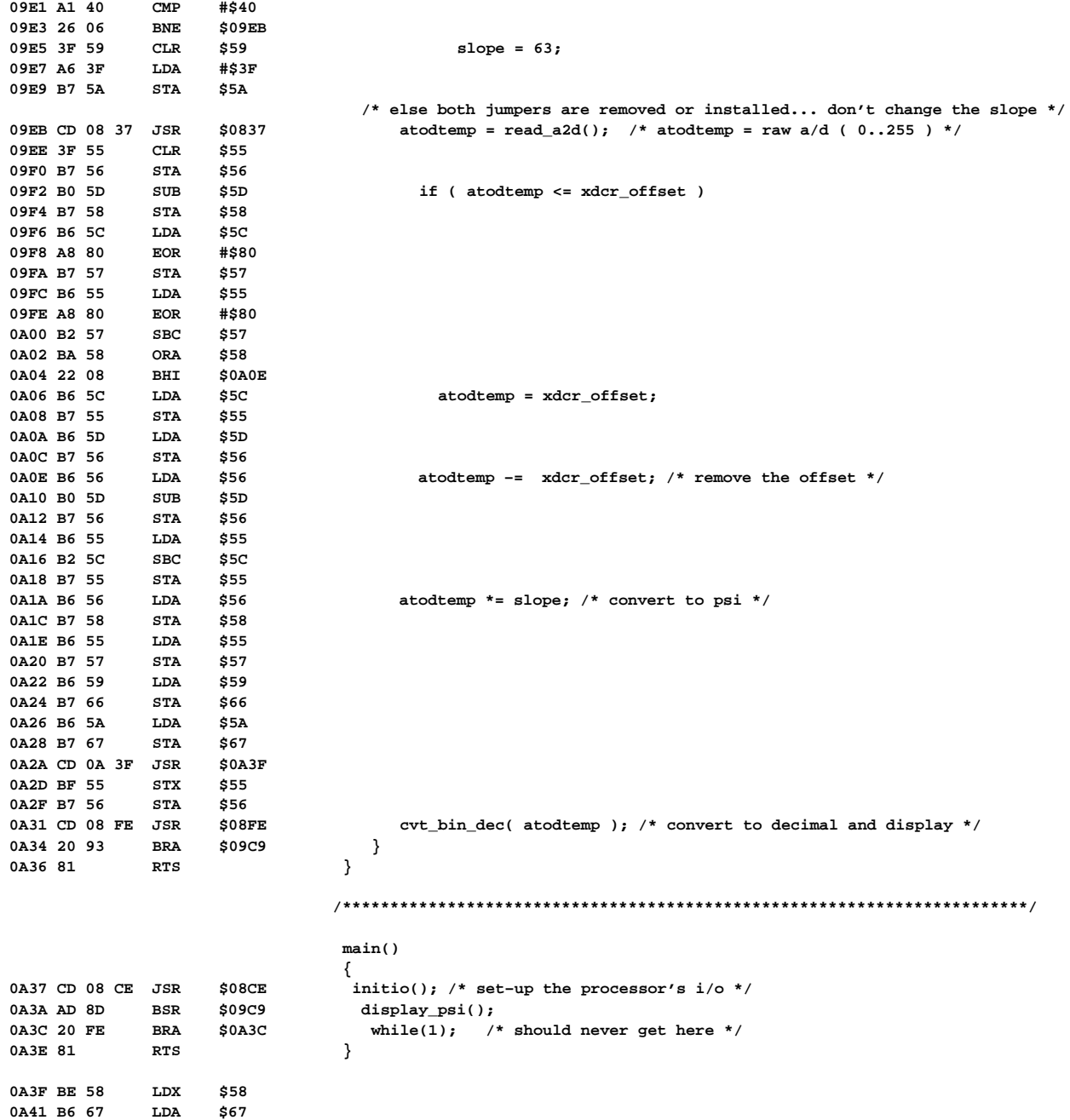

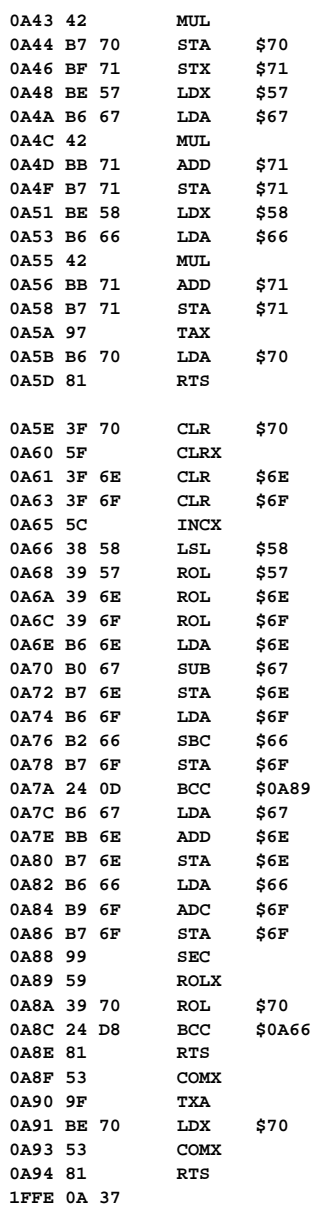

**SYMBOL TABLE**

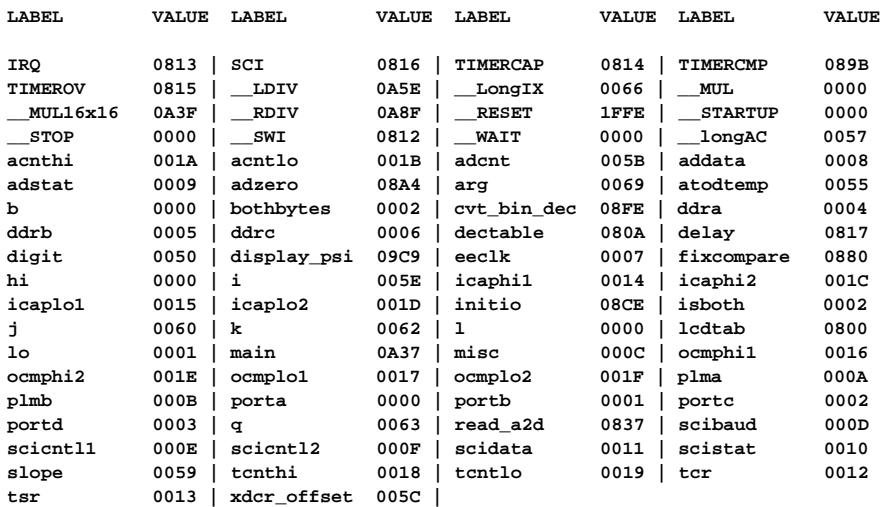

**MEMORY USAGE MAP ('X' = Used, '–' = Unused)**

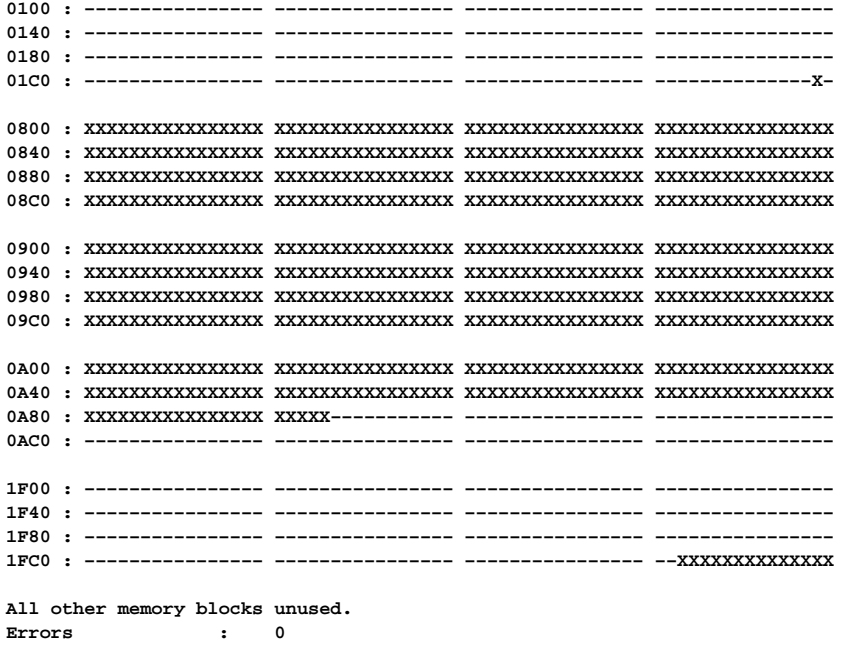

Motorola reserves the right to make changes without further notice to any products herein. Motorola makes no warranty, representation or guarantee regarding the suitability of its products for any particular purpose, nor does Motorola assume any liability arising out of the application or use of any product or circuit, and<br>specifically disclaims any and all liability, includin data sheets and/or specifications can and do vary in different applications and actual performance may vary over time. All operating parameters, including "Typicals" must be validated for each customer application by customer's technical experts. Motorola does not convey any license under its patent rights nor the rights of others. Motorola products are not designed, intended, or authorized for use as components in systems intended for surgical implant into the body, or other applications intended to support or sustain life, or for any other application in which the failure of the Motorola product could create a situation where personal injury<br>or death may occur. Should Buyer purchase or use M and its officers, employees, subsidiaries, affiliates, and distributors harmless against all claims, costs, damages, and expenses, and reasonable attorney fees arising out of, directly or indirectly, any claim of personal injury or death associated with such unintended or unauthorized use, even if such claim alleges that Motorola was negligent regarding the design or manufacture of the part. Motorola and (A) are registered trademarks of Motorola, Inc. Motorola, Inc. is an Equal Opportunity/Affirmative Action Employer.

**Warnings : 0**

How to reach us:<br>USA/EUROPE/Locations Not Listed: Motorola Literature Distribution; P.O. Box 5405, Denver, Colorado 80217. 303–675–2140 or 1–800–441–2447

JAPAN: Nippon Motorola Ltd.; Tatsumi–SPD–JLDC, 6F Seibu–Butsuryu–Center, 3–14–2 Tatsumi Koto–Ku, Tokyo 135, Japan. 81–3–3521–8315

Mfax is a trademark of Motorola, Inc.

**Mfax**: RMFAX0@email.sps.mot.com – TOUCHTONE 602–244–6609 **ASIA/PACIFIC**: Motorola Semiconductors H.K. Ltd.; 8B Tai Ping Industrial Park,

**INTERNET**: http://motorola.com/sps

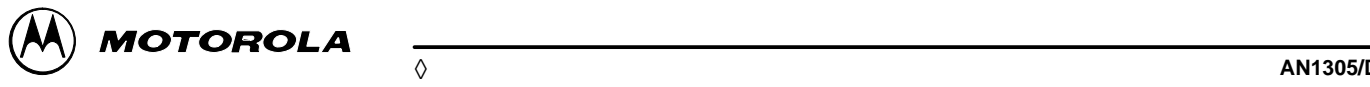

– US & Canada ONLY 1–800–774–1848 51 Ting Kok Road, Tai Po, N.T., Hong Kong. 852–26629298